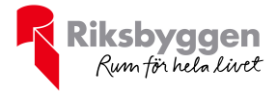

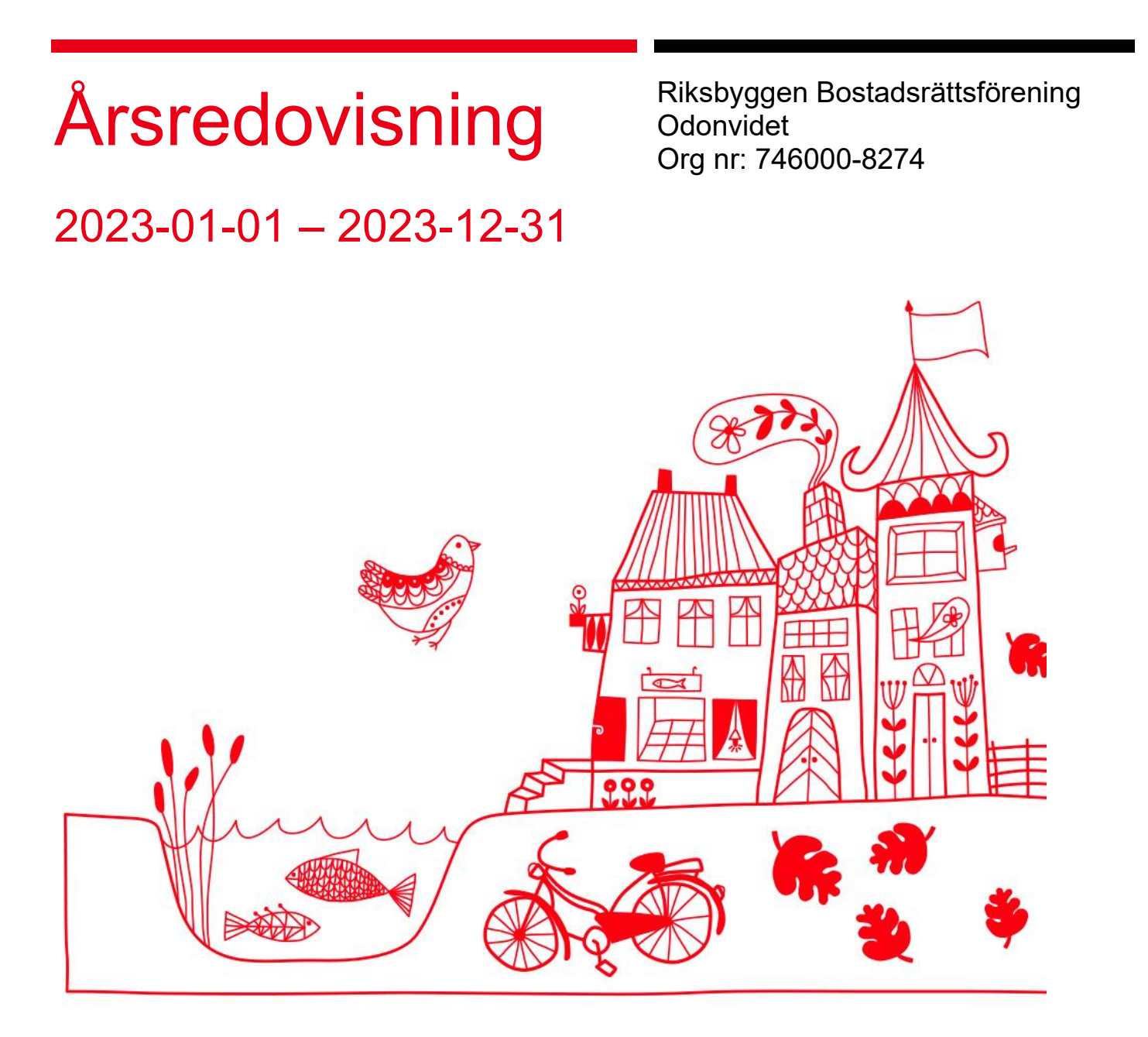

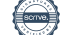

## Innehållsförteckning

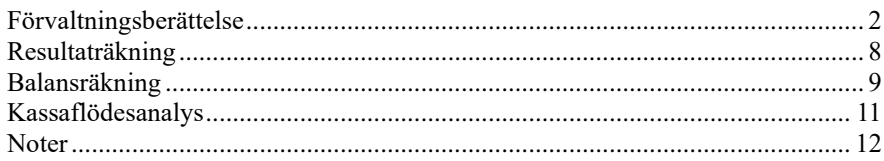

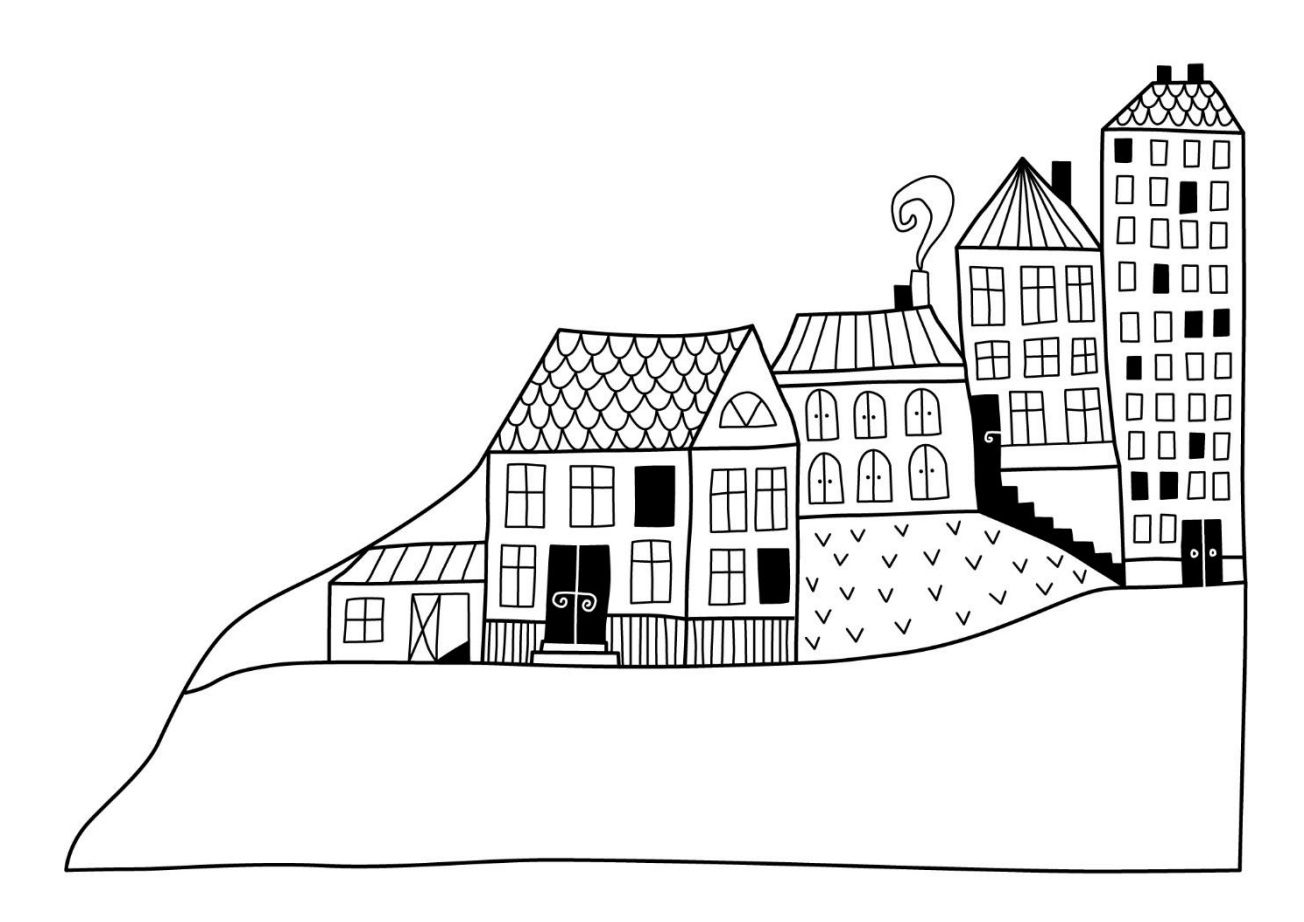

# <span id="page-3-0"></span>**Förvaltningsberättelse**

*Styrelsen för Riksbyggen Bostadsrättsförening Odonvidet får härmed avge årsredovisning för räkenskapsåret 2023-01-01 till 2023-12-31*

Årsredovisningen är upprättad i svenska kronor, SEK. Beloppen i årsredovisningen anges i hela kronor om inte annat anges.

## **Verksamheten**

## **Allmänt om verksamheten**

Föreningen har till ändamål att främja medlemmarnas ekonomiska intressen genom att i föreningens hus, mot ersättning, till föreningens medlemmar upplåta bostadslägenheter för permanent boende om inte annat särskilt avtalats, och i förekommande fall lokaler, till nyttjande utan begränsning i tiden.

Föreningen är ett privatbostadsföretag enligt inkomstskattelagen (1999:1229) och utgör därmed en äkta bostadsrättsförening. Föreningens underskottsavdrag uppgår vid räkenskapsårets slut till 0 kr.

Bostadsrättsföreningen registrerades 1962-02-15. Nuvarande stadgar registrerades 2018-06-11.

Föreningen har sitt säte i Malmö kommun.

Föreningens likviditet har under året förändrats från 58% till 33%.

Kommande verksamhetsår har föreningen ett lån som villkorsändras, detta klassificeras i årsredovisningen som kortfristigt lån (enligt RevU-18). Föreningens likviditet har förändrats under året från 208% till 107%.

I resultatet ingår avskrivningar med 236 tkr, exkluderar man avskrivningarna blir resultatet −108 tkr. Avskrivningar påverkar inte föreningens likviditet.

#### **Fastighetsuppgifter**

Föreningen äger fastigheten Storhög 1 i Malmö kommun. På fastigheterna finns 69 småhus med 4 ROK. Byggnaderna är uppförda 1963. Fastigheternas adress är Odonvidegatan7A-20B i Malmö.

Fastigheterna är fullvärdeförsäkrade i Folksam.

Hemförsäkring bekostas individuellt av bostadsrättsinnehavarna och bostadsrättstillägget ingår i föreningens fastighetsförsäkring.

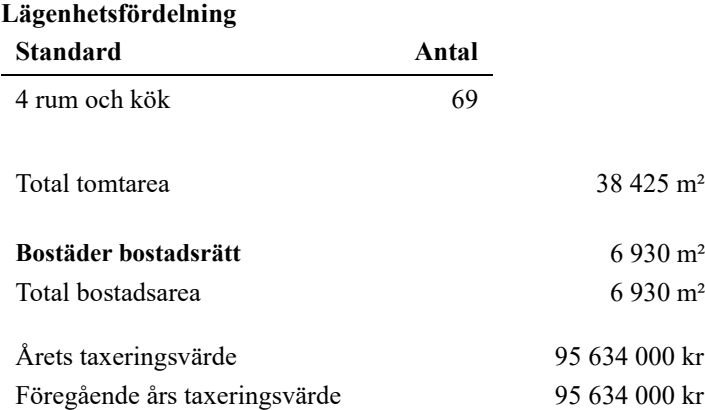

Riksbyggen har biträtt styrelsen med föreningens förvaltning enligt tecknat avtal.

Bostadsrättsföreningen är medlem i Intresseförening för Riksbyggens bostadsrättsföreningar i Södra Skåne. Bostadsrättsföreningen äger via garantikapitalbevis andelar i Riksbyggen ekonomisk förening. Genom intresseföreningen kan bostadsrättsföreningen utöva inflytande på Riksbyggens verksamhet samt ta del av eventuell utdelning från Riksbyggens resultat. Utöver utdelning på andelar kan föreningen även få återbäring på köpta tjänster från Riksbyggen. Storleken på återbäringen beslutas av Riksbyggens styrelse.

#### **Teknisk status**

**Årets reparationer och underhåll:** För att bevara föreningens hus i gott skick utförs löpande reparationer av uppkomna skador samt planerat underhåll av normala förslitningar. Föreningen har under verksamhetsåret utfört reparationer för 259 tkr och planerat underhåll för 1 648 tkr. Eventuella underhållskostnader specificeras i avsnittet "Årets utförda underhåll".

#### **Underhållsplan**

**Föreningens underhållsplan används** för att kunna planera kommande underhåll tidsmässigt och kostnadsmässigt. Underhållsplanen används också för att beräkna storleken på det belopp som årligen ska reserveras (avsättas) till underhållsfonden. Underhållsplanen omfattar normalt inte några standardförbättringar eller nybyggnationer.

Underhållskostnaden kan anges dels som en beräknad genomsnittlig årlig kostnad, den eviga kostnaden, dels som ett specifikt års eller årsintervalls beräknade underhållskostnader. Kostnaden kan anges som ett specifikt belopp eller som ett belopp per m². Beloppet per m² (BOA) kan användas för att jämföra med andra bostadsrättsföreningar.

Föreningens underhållsplan visar på en genomsnittligt evig underhållskostnad på 2 726 tkr per år, som motsvarar en kostnad på 393 kr/m².

Reservering (avsättning) till underhållsfonden har för verksamhetsåret gjorts med 2 726 tkr (393 kr/m²). Den årliga reserveringen till underhållsfonden bör i normalfallet ligga på ungefär samma nivå som den genomsnittliga underhållskostnaden. Hos föreningen ligger reservationen i nivå med den genomsnittliga kostnaden.

#### **Föreningen har utfört respektive planerat att utföra nedanstående underhåll.**

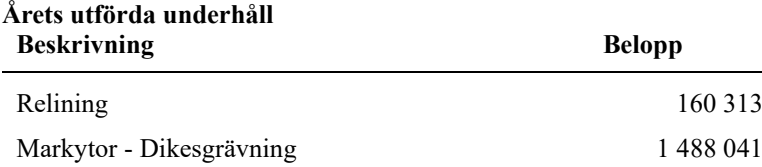

Efter senaste stämman och därpå följande konstituerande har styrelsen haft följande sammansättning:

**Styrelse**

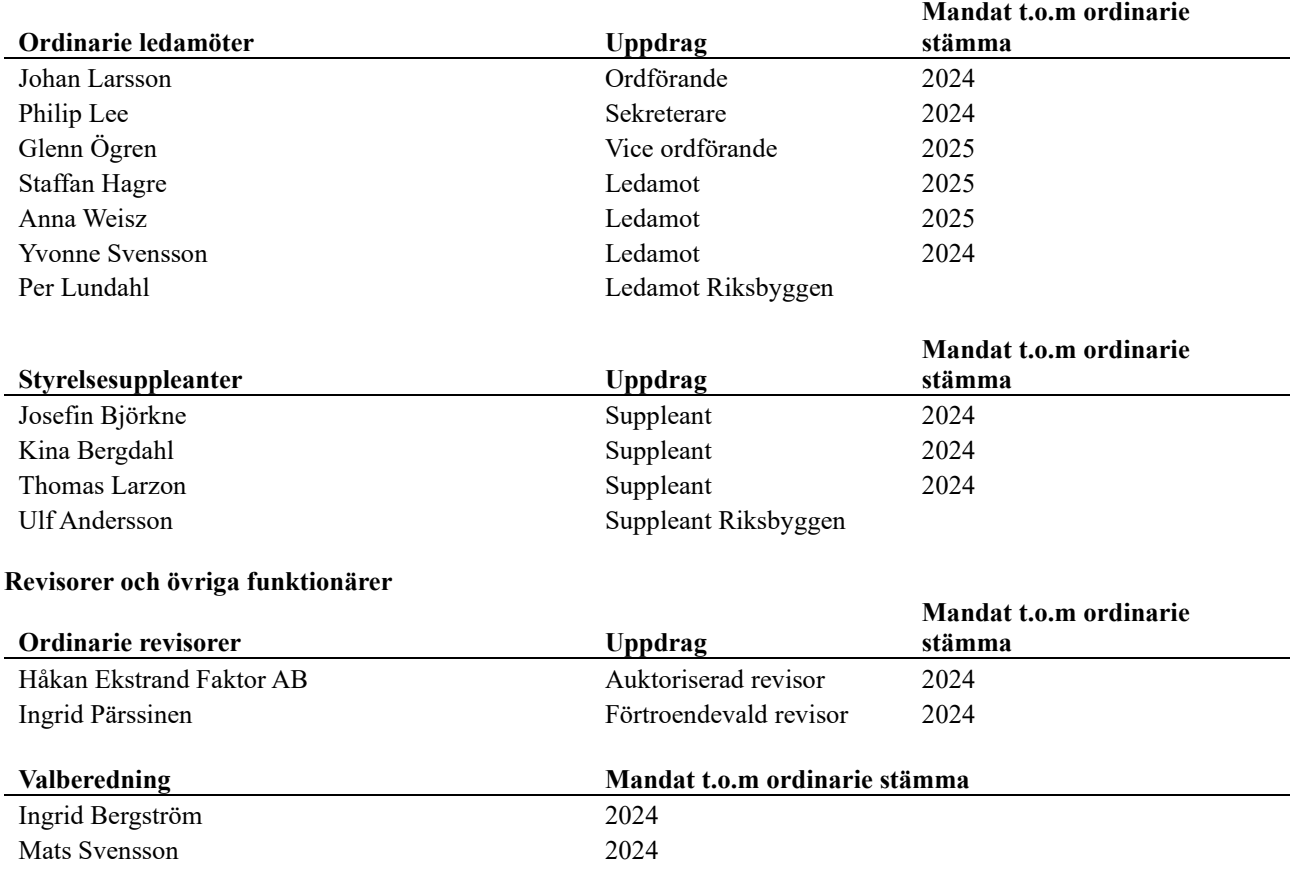

Föreningens firma tecknas förutom av styrelsen i sin helhet av styrelsens ledamöter, två i förening.

### **Väsentliga händelser under räkenskapsåret**

Under räkenskapsåret har styrelsen beslutat om att ändra avskrivningstiden för byggnad, miljöhus samt kabel-tv/ bredbandsinstallation. Dessa justeringar innebär att de årliga avskrivningarna minskar med 72 202 kronor och att resultatet förbättras med motsvarande belopp.

## **Medlemsinformation**

Vid räkenskapsårets början uppgick föreningens medlemsantal till 112 personer. Årets tillkommande medlemmar uppgår till 4 personer. Årets avgående medlemmar uppgår till 4 personer. Föreningens medlemsantal på bokslutsdagen uppgår till 112 personer.

Föreningens årsavgift ändrades 2023-01-01 då den höjdes med 10%.

Efter att ha antagit budgeten för det kommande verksamhetsåret har styrelsen beslutat om höja årsavgiften med 8% från och med 2024-01-01.

Årsavgiften för 2023 uppgick i genomsnitt till 657 kr/m²/år.

I begreppet årsavgift ingår inte IMD-avgifter (individuell mätning- och debitering) eller andra obligatoriska avgifter, vilket kan medföra skillnader i ovan information jämfört med nyckeltal i flerårsöversikten.

Baserat på kontraktsdatum har under verksamhetsåret 4 överlåtelser av bostadsrätter skett (föregående år 4 st.)

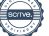

<sup>4</sup> | ÅRSREDOVISNING Riksbyggen Bostadsrättsförening Odonvidet Org.nr:

## **Flerårsöversikt**

## **Resultat och ställning - 5 årsöversikt**

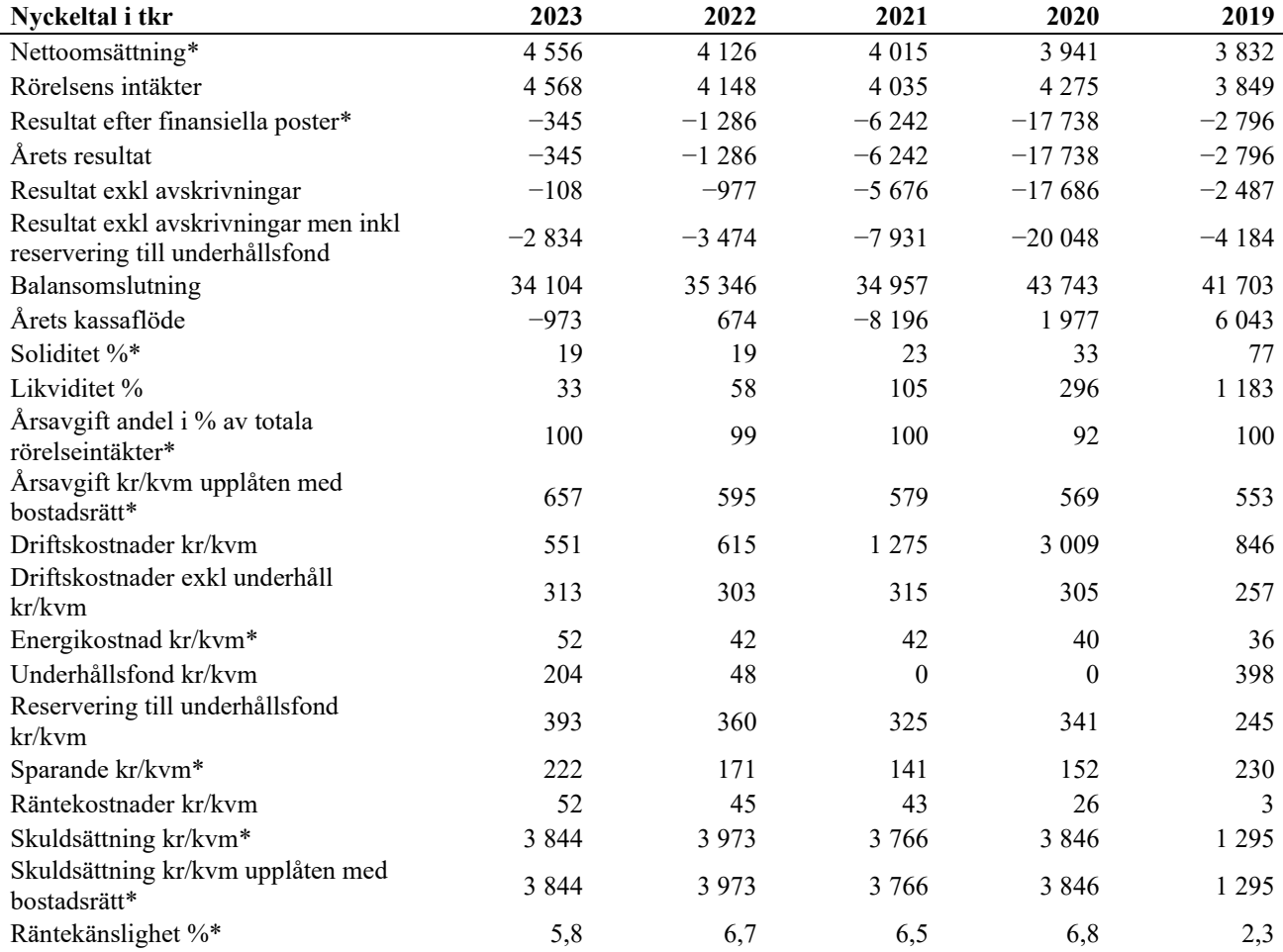

## \* obligatoriska nyckeltal

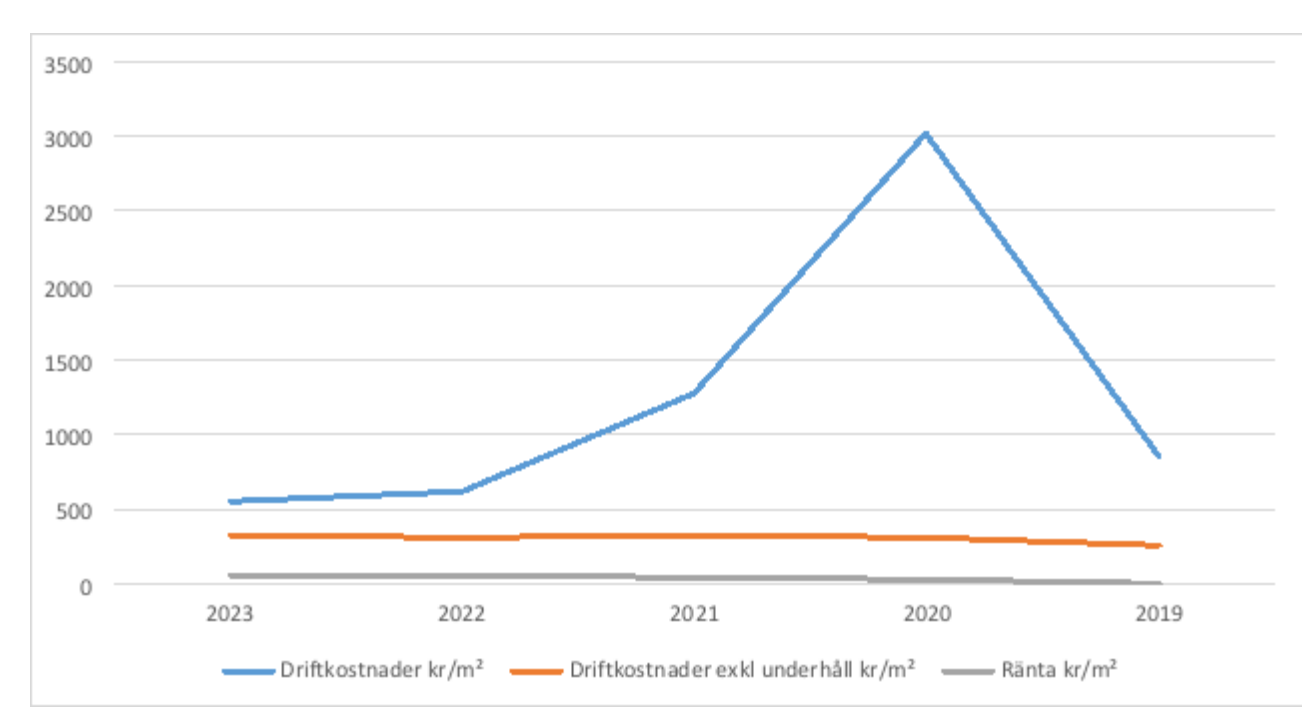

## **Förklaring till nyckeltal**

#### **Nettoomsättning:**

Intäkter från årsavgifter, hyresintäkter m.m som ingår i föreningens normala verksamhet med avdrag för lämnade rabatter.

### **Resultat efter finansiella poster:**

Är resultatet som återstår efter att man har dragit bort alla kostnader, exkl eventuella skatter. Se resultaträkning.

### **Soliditet:**

Beräknas som eget kapital i procent av balansomslutningen. Soliditeten talar om hur stor del av föreningens totala tillgångar som har finansierats av eget kapital. Det är ett mått på föreningens betalningsförmåga på lång sikt.

### **Årsavgift andel i % av totala rörelseintäkter:**

Beräknas på totala årsavgifter (inklusive övriga avgifter som normalt ingår i årsavgiften) för bostäder delat med totala intäkter i bostadsrättsföreningen (%). Visar på hur stor del av föreningens intäkter som kommer från årsavgifterna (inklusive övriga avgifter som normalt ingår i årsavgiften).

### **Årsavgift kr/kvm upplåten med bostadsrätt:**

Beräknas på totala intäkter från årsavgifter (inklusive övriga avgifter som normalt ingår i årsavgiften) delat på totalytan som är upplåten med bostadsrätt. Visar ett genomsnitt av medlemmarnas årsavgifter (inklusive övriga avgifter som normalt ingår i årsavgiften) per kvm för yta upplåten med bostadsrätt.

I begreppet årsavgift ingår eventuella andra obligatoriska avgifter.

### **Energikostnad kr/kvm:**

Avser den totala energikostnaden delat på den totala intäktsytan i föreningen. I energikostnaden ingår vatten, värme och el. I detta fall finns inga gemensamma värmekostnader i föreningen.

#### **Sparande:**

Beräknas på årets resultat med återläggning av avskrivningar, kostnader för planerat underhåll, eventuella utrangeringar samt eventuella exceptionella/jämförelsestörande poster delat med kvadratmeter för den totala ytan. Nyckeltalet visar på föreningens utrymme för sparande för ett långsiktigt genomsnittligt underhåll per kvadratmeter.

#### **Skuldsättning kr/kvm:**

Beräknas på totala räntebärande skulder (banklån och ev andra skulder som medför räntekostnader) per kvadratmeter för den totala intäktsytan. Måttet visar hur stora lån föreningen har per kvadratmeter.

#### **Skuldsättning kr/kvm upplåten med bostadsrätt:**

Beräknas på totala räntebärande skulder (banklån och ev andra skulder som medför räntekostnader) per kvadratmeter för ytan som är upplåten med bostadsrätt.

#### **Räntekänslighet:**

Beräknas på totala räntebärande skulder (banklån och ev andra skulder som medför räntekostnader) delat med totala årsavgifter (inklusive övriga avgifter som normalt ingår i årsavgiften). Visar på hur en procentenhet förändring av räntan kan påverka årsavgifter, om allt annat lika.

## **Upplysning vid förlust:**

Resultatet 2023 innebär förlust. Förlusten beror främst på underhållskostnader. Föreningens framtida ekonomiska åtaganden har säkerställts genom höjda avgifter och möjligheten att ta upp lån för kommande underhåll.

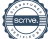

## **Förändringar i eget kapital**

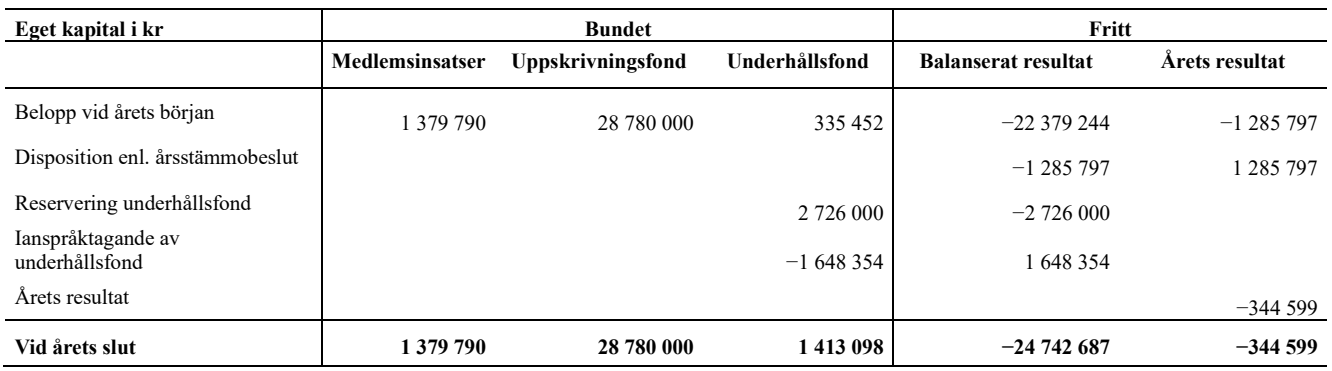

## **Resultatdisposition**

Till årsstämmans behandling finns följande underskott i kr

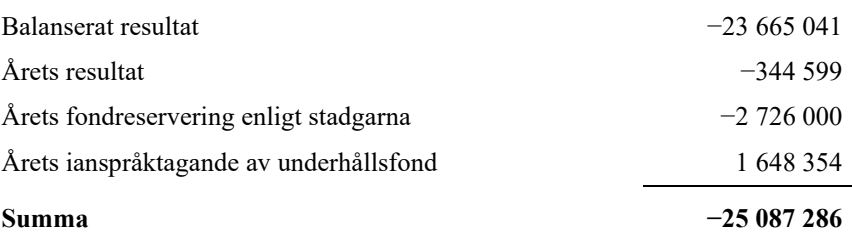

Styrelsen föreslår följande behandling av den ansamlade förlusten:

## **Att balansera i ny räkning i kr −25 087 286**

Vad beträffar föreningens resultat och ställning i övrigt, hänvisas till efterföljande resultat- och balansräkning med tillhörande bokslutskommentarer.

<sup>7</sup> | ÅRSREDOVISNING Riksbyggen Bostadsrättsförening Odonvidet Org.nr:

 $\overline{\phantom{a}}$ 

## <span id="page-9-0"></span>**Resultaträkning**

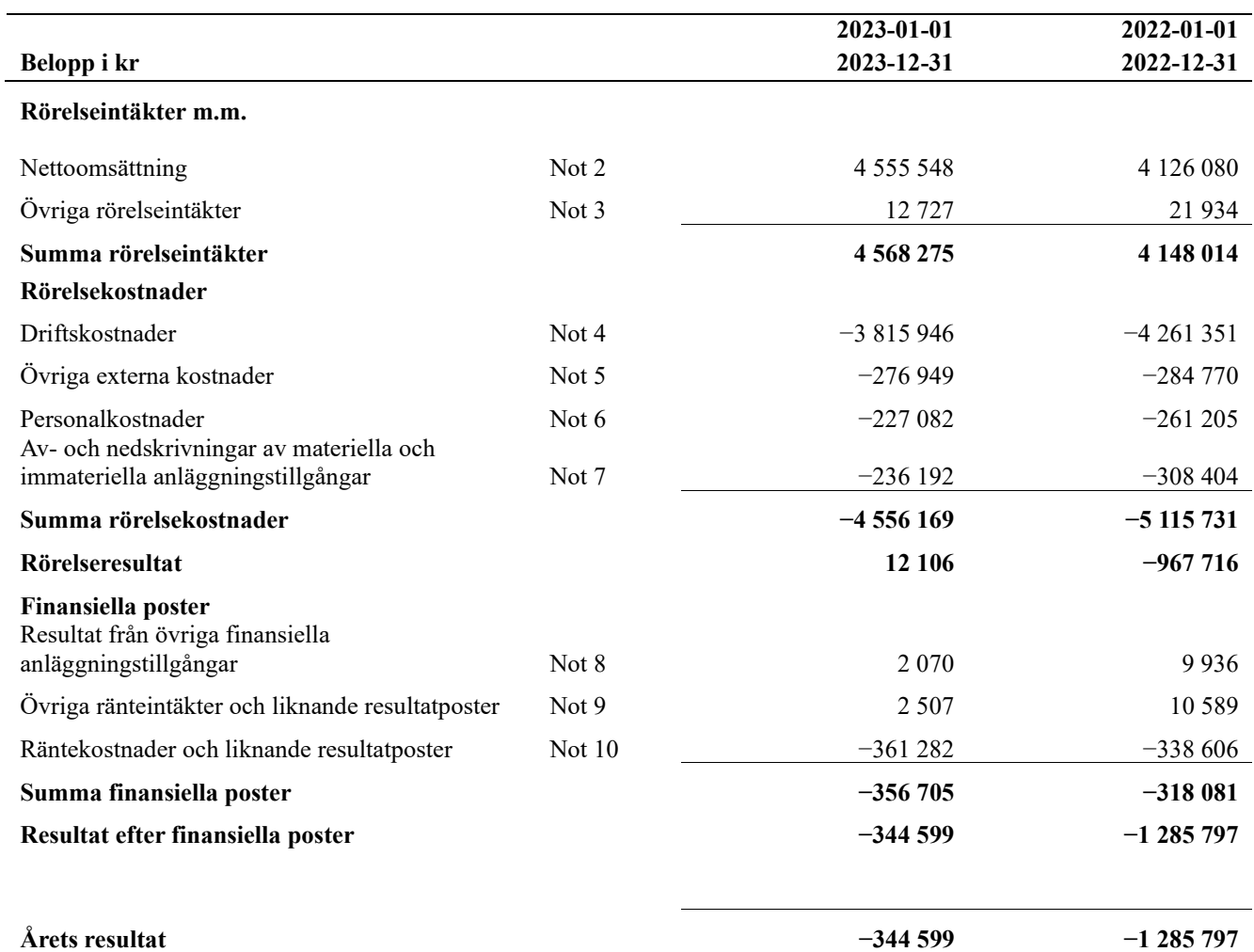

## <span id="page-10-0"></span>**Balansräkning**

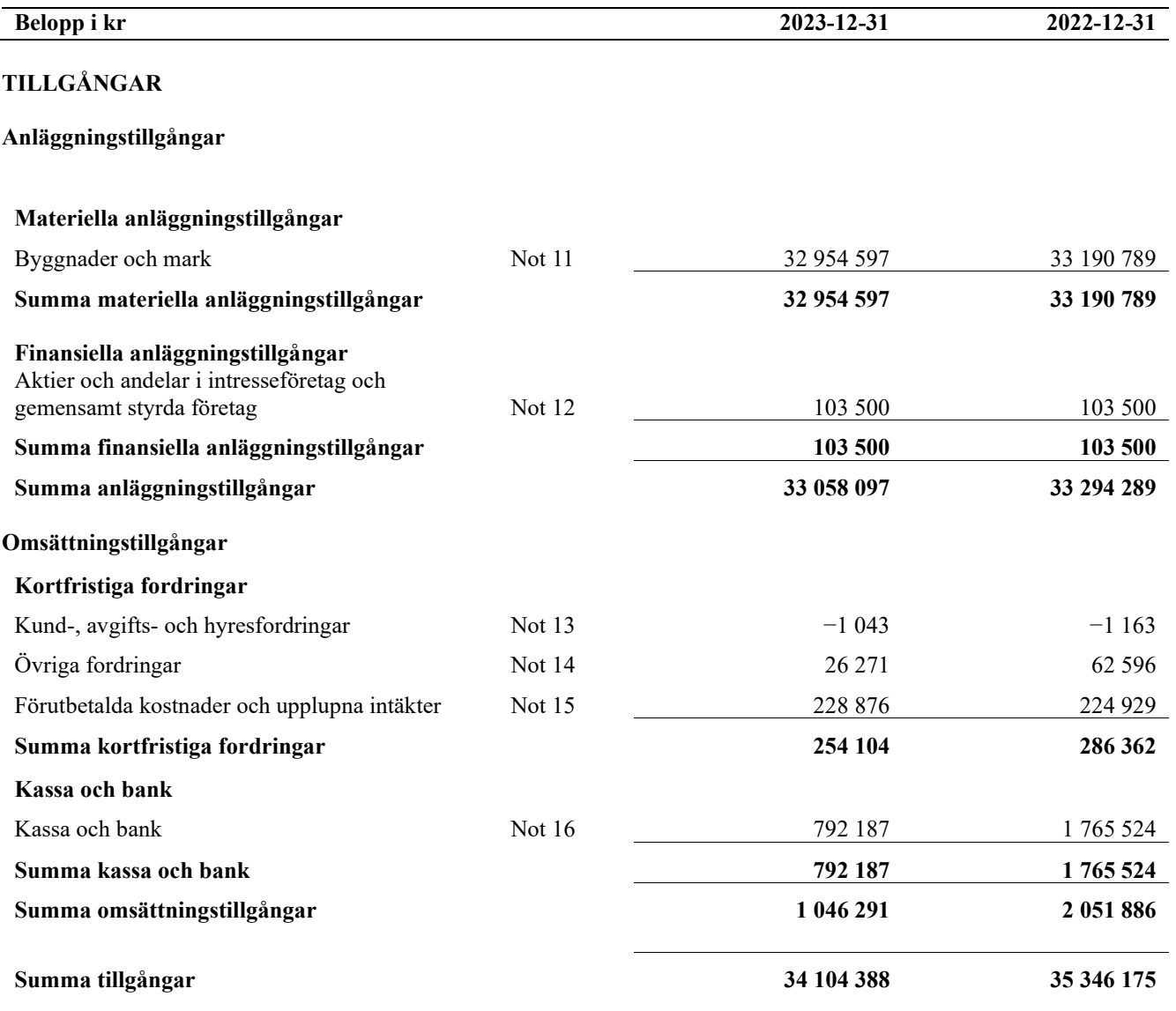

# **Balansräkning**

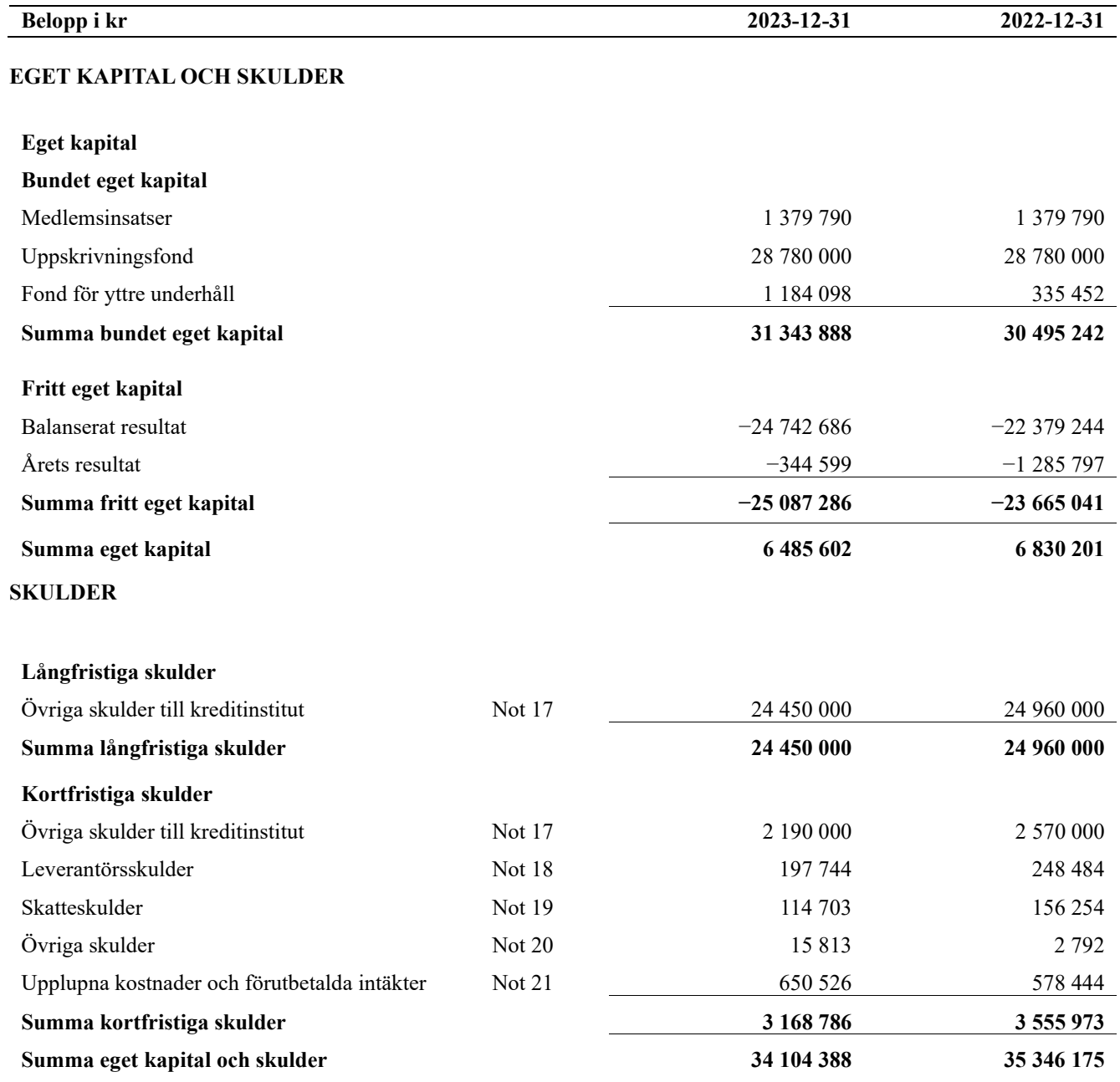

# <span id="page-12-0"></span>**Kassaflödesanalys**

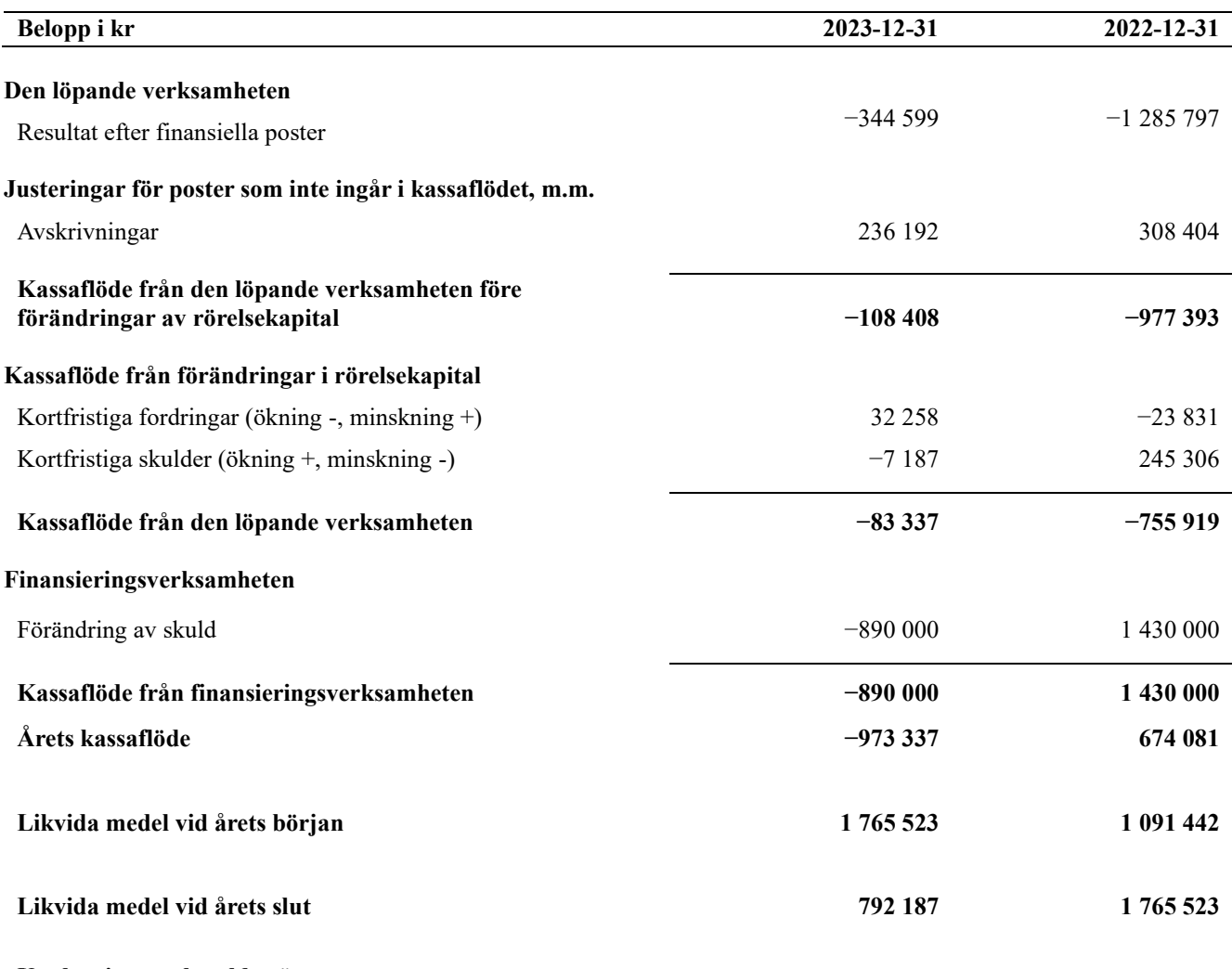

**Upplysning om betalda räntor** För erhållen och betald ränta se notförteckning

## <span id="page-13-0"></span>**Noter**

### **Not 1 Allmänna redovisningsprinciper**

Årsredovisningen är upprättad i enlighet med årsredovisningslagen och Bokföringsnämndens allmänna råd (BFNAR 2016:10) om årsredovisning i mindre företag.

Under räkenskapsåret har styrelsen beslutat om att ändra avskrivningstiden för Byggnader från 80 år till 100 år, för Kabel-tv/bredbandsinstallation från 15 år till 25 år, och för Miljöhus, från 25 år till 30 år. Dessa justeringar innebär att de årliga avskrivningarna minskar med 72 202 kronor och att resultatet förbättras med motsvarande belopp.

#### **Redovisning av intäkter**

Årsavgifter och hyror aviseras i förskott men redovisas så att endast den del som belöper på räkenskapsåret redovisas som intäkter. Ränta och utdelning redovisas som en intäkt när det är sannolikt att föreningen kommer att få de ekonomiska fördelar som är förknippade med transaktionen samt att inkomsten kan beräknas på ett tillförlitligt sätt.

### **Avskrivningstider för anläggningstillgångar**

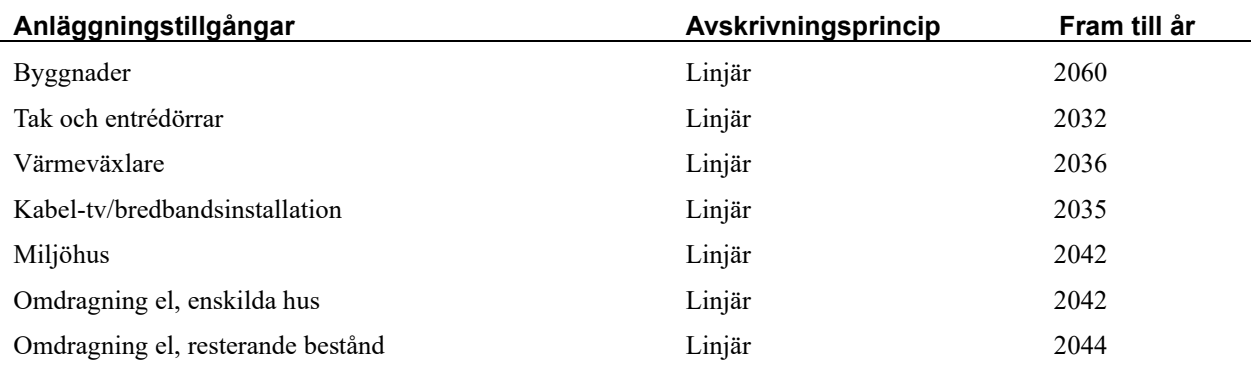

Mark är inte föremål för avskrivningar.

Beloppen i årsredovisningen anges i hela kronor om inte annat anges.

### **Not 2 Nettoomsättning**

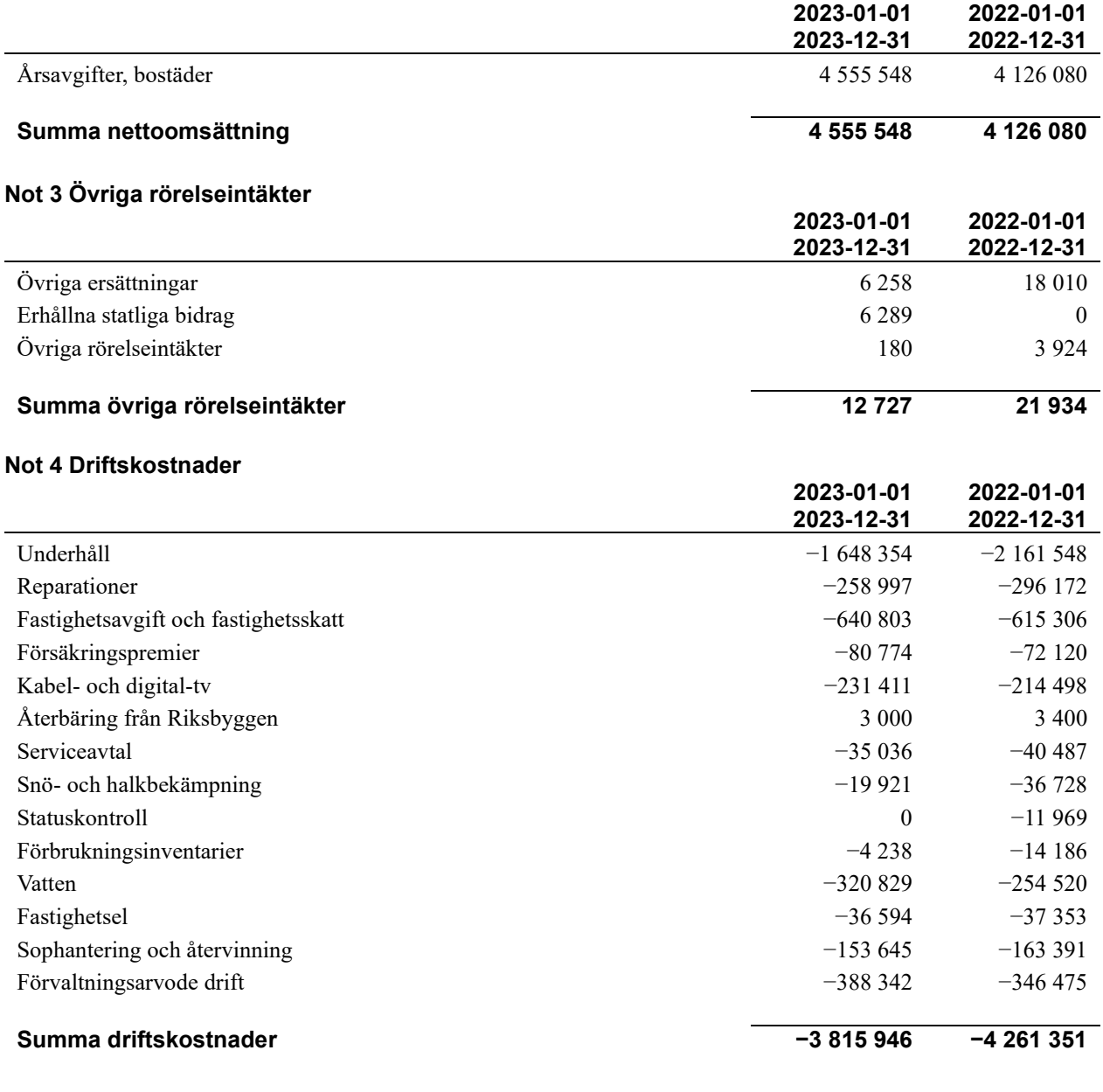

## **Not 5 Övriga externa kostnader**

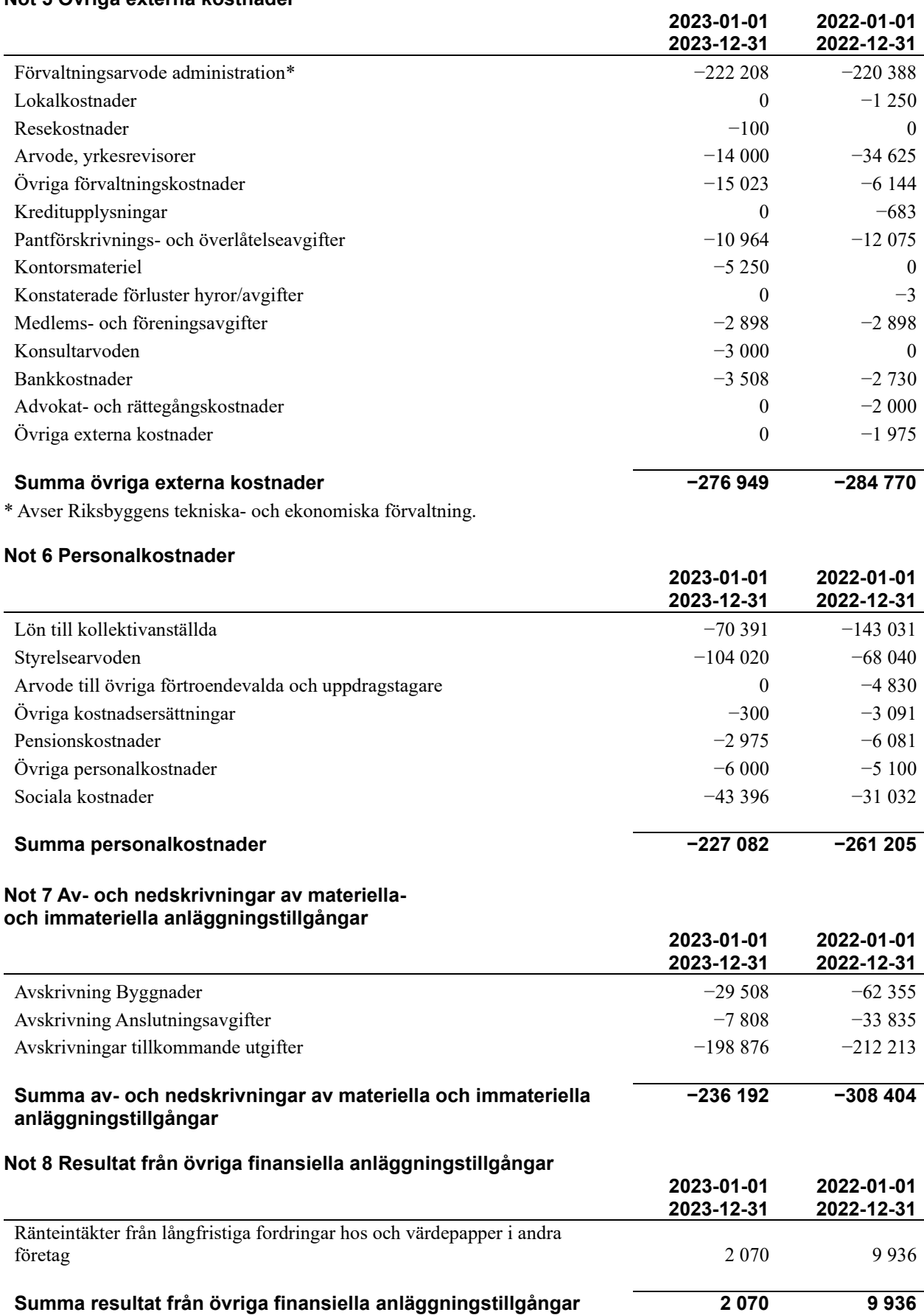

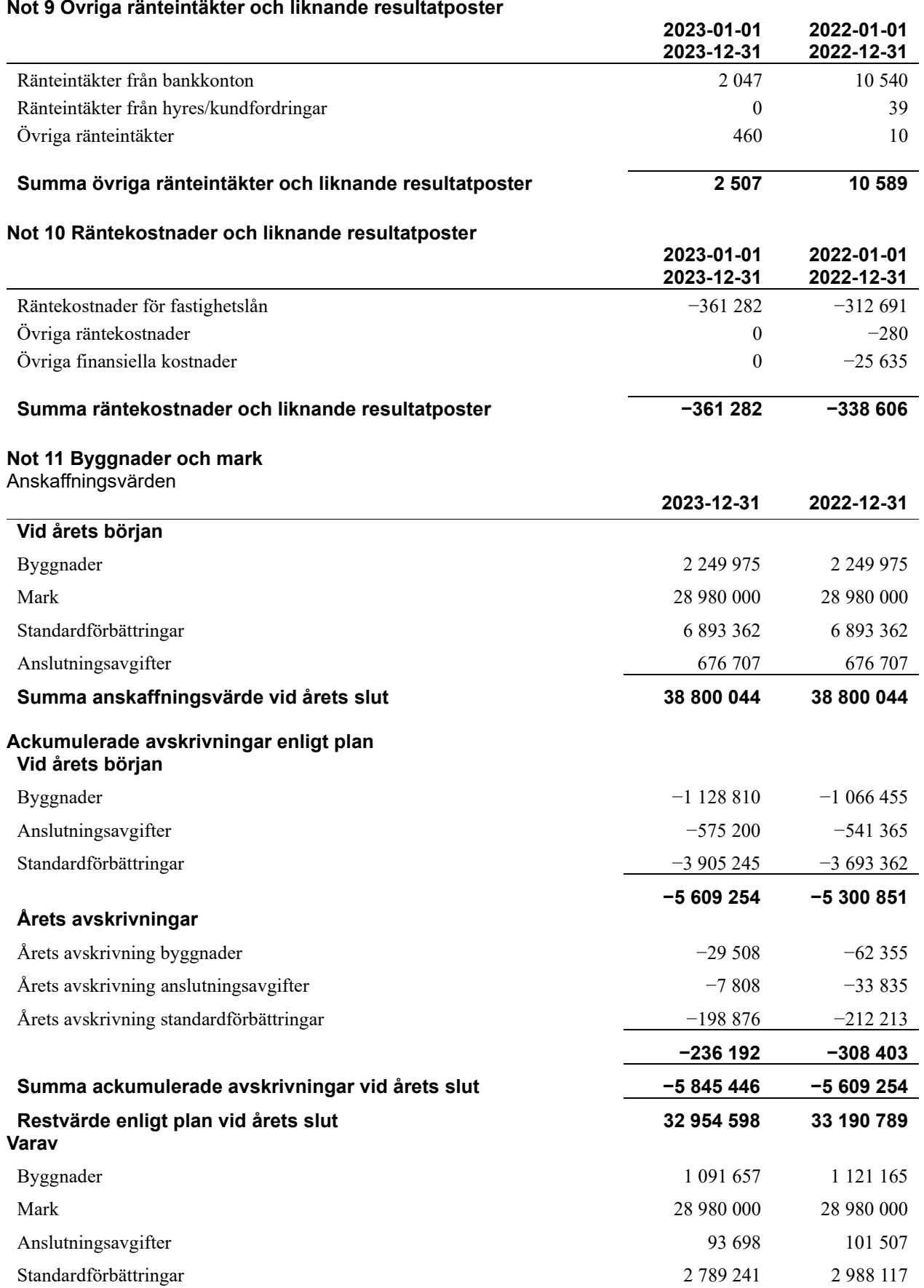

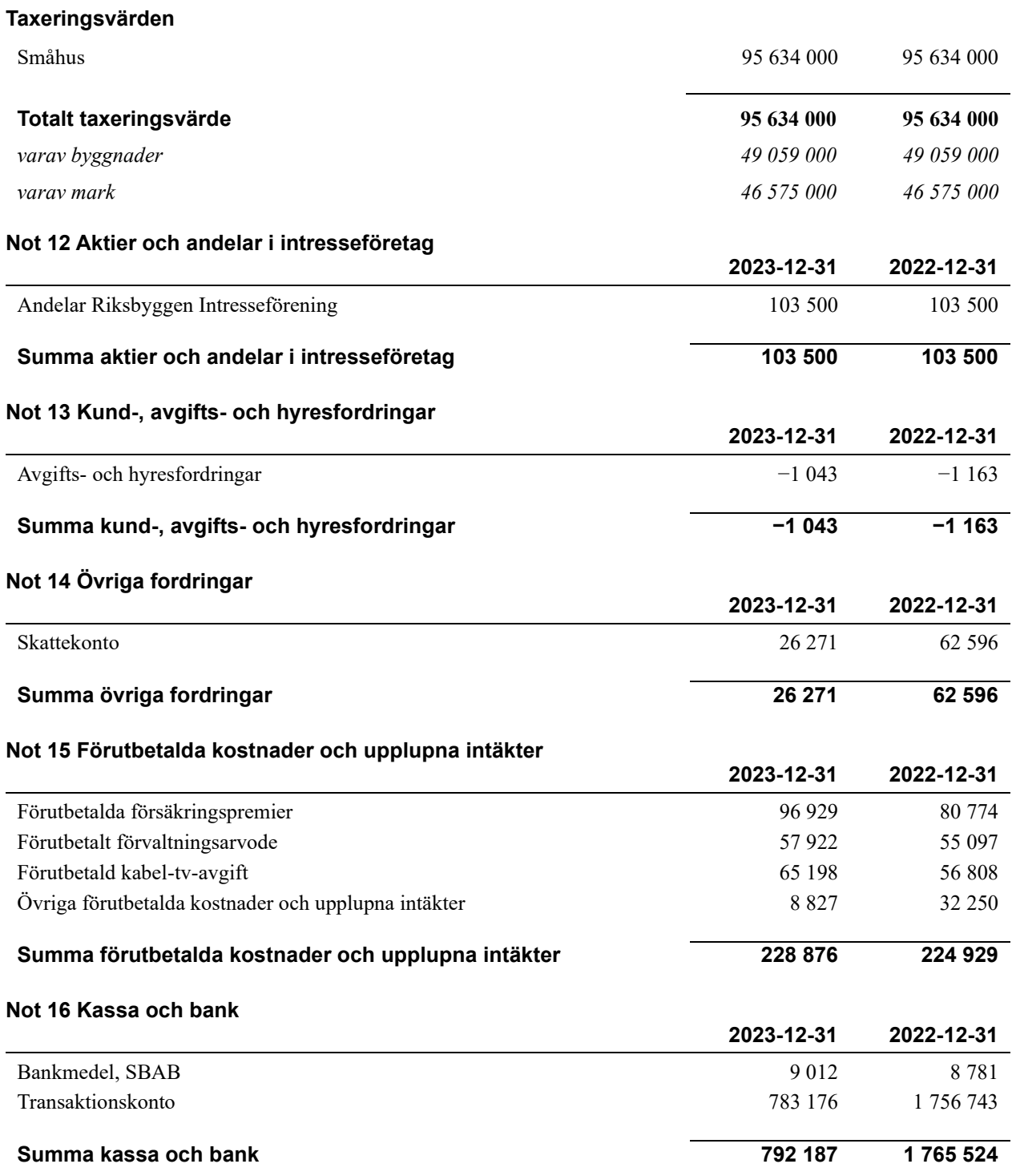

## **Not 17 Övriga skulder till kreditinstitut**

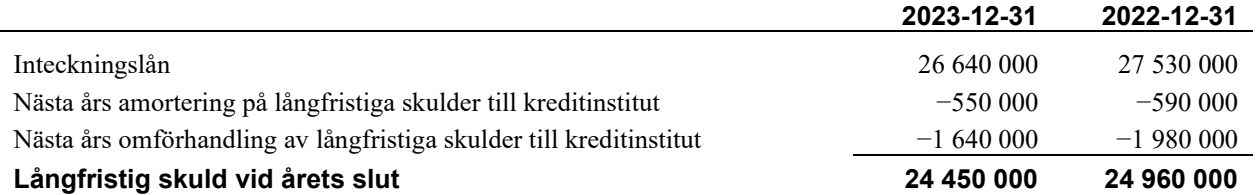

Tabell och kommentar nedan anges i hela kronor.

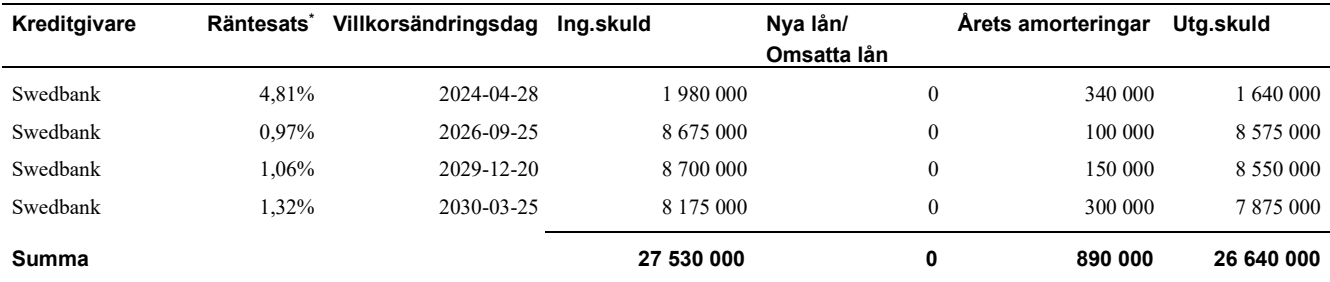

\*Senast kända räntesatser

Föreningen måste redovisa skulder som förfaller inom ett år efter balansdagen som kortfristiga skulder. Därför redovisar vi Swedbanks lån om 1 640 000 kr som kortfristig skuld. Föreningen har inte avsikt att avsluta lånefinansieringen inom ett år då fastighetens lånefinansiering är långsiktig. Föreningen har avsikt att omförhandla eller förlänga lånen under kommande år.

Föreningen ska amortera 550 000 kr kommande år och den delen är därför bokförd som kortfristig skuld. Amorteringar för år 2-5 kommer att ske med 590 000 kr per år. Skulden efter fem kommer därmed att vara 23 690 000 kr.

#### **Not 18 Leverantörsskulder**

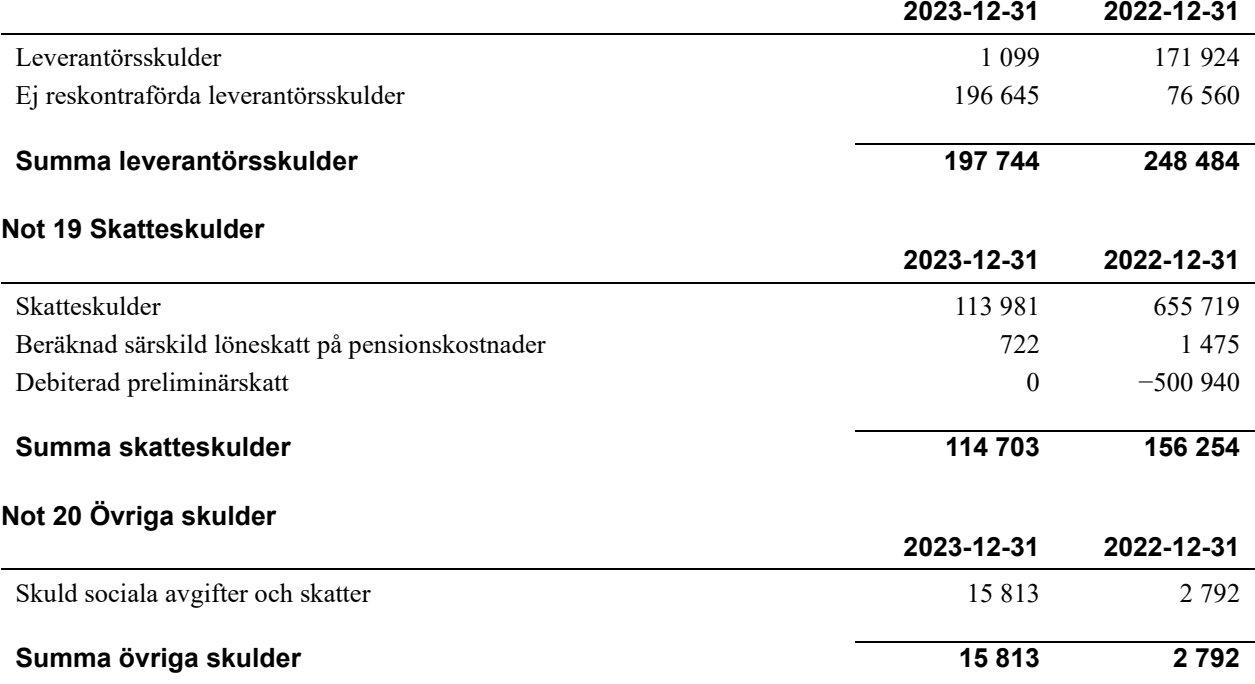

### **Not 21 Upplupna kostnader och förutbetalda intäkter**

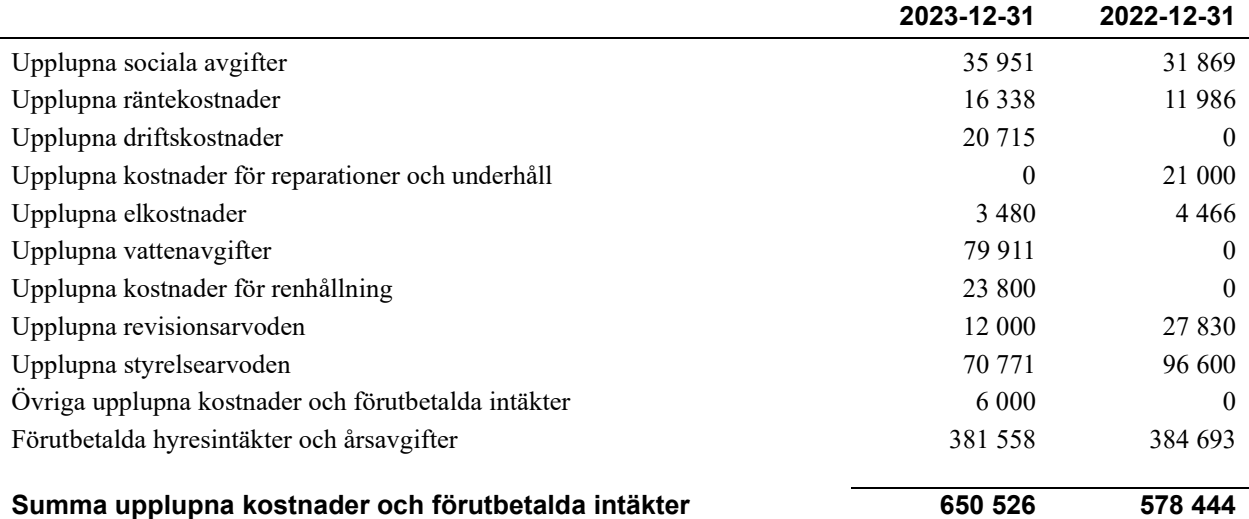

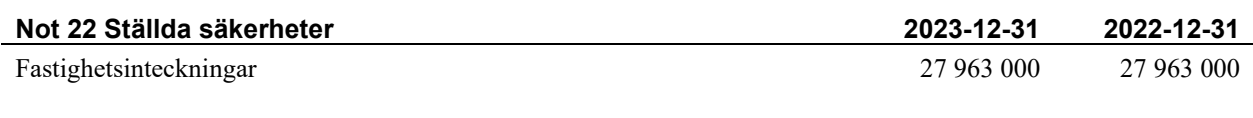

## **Not 23 Eventualförpliktelser**

Föreningen har inte identifierat några eventualförpliktelser.

## **Not 24 Väsentliga händelser efter räkenskapsåret utgång**

Sedan räkenskapsårets utgång har inga händelser, som i väsentlig grad påverkar föreningens ekonomiska ställning, inträffat.

## **Styrelsens underskrifter**

\_\_\_\_\_\_\_\_\_\_\_\_\_\_\_\_\_\_\_\_\_\_\_\_\_\_\_\_\_\_\_\_\_\_\_\_\_\_\_\_\_\_\_\_

Ort och datum

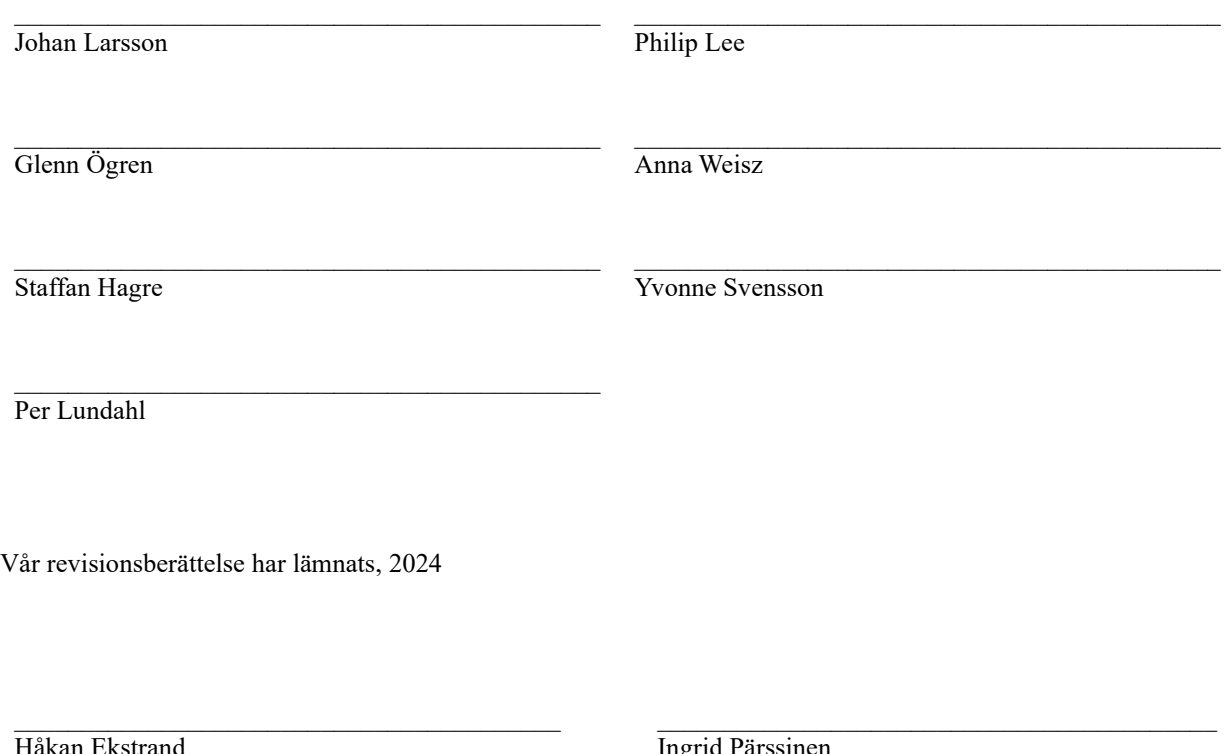

Håkan Ekstrand Auktoriserad revisor Faktor AB

Ingrid Pärssinen Förtroendevald revisor

# RBF Odonvidet *Årsredovisningen är upprättad av styrelsen*

*för RBF Odonvidet i samarbete med Riksbyggen*

Riksbyggen arbetar på uppdrag från bostadsrättsföreningar och fastighetsbolag med ekonomisk förvaltning, teknisk förvaltning, fastighetsservice samt fastighetsutveckling.

Årsredovisningen är en handling som ger både långivare och köpare bra möjligheter att bedöma föreningens ekonomi. Spara därför alltid årsredovisningen.

FÖR MER INFORMATION: 0771-860 860 [www.riksbyggen.se](http://www.riksbyggen.se/)

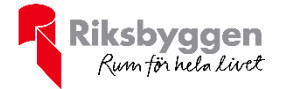

## Verifikat

Transaktion 09222115557516866258

## Dokument

RBF Odonvidet Årsredovisning 2023 Huvuddokument 22 sidor Startades 2024-05-06 14:22:29 CEST (+0200) av Nina Lennarthson (NL) Färdigställt 2024-05-14 15:32:43 CEST (+0200)

## Initierare

Nina Lennarthson (NL) Riksbyggen nina.lennarthson@riksbyggen.se

## Signerare

Johan Larsson (JL) Rbf Odonvidet ordf@odonvidet.se

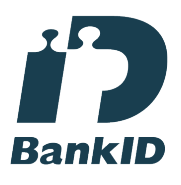

Namnet som returnerades från svenskt BankID var "Johan Christian Larsson" Signerade 2024-05-06 14:32:17 CEST (+0200)

Glenn Ögren (GÖ) Rbf Odonvidet glenn551@hotmail.com

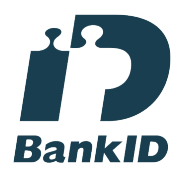

Namnet som returnerades från svenskt BankID var "GLENN ÖGREN" Signerade 2024-05-06 15:35:59 CEST (+0200)

Anna Weisz (AW) Rbf Odonvidet annaweisz@hotmail.com

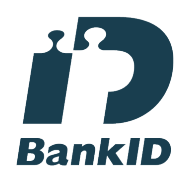

Namnet som returnerades från svenskt BankID var "ANNA WEISZ" Signerade 2024-05-13 15:58:23 CEST (+0200)

Philip Lee (PL1) Rbf Odonvidet philip.jonas.alexander.lee@gmail.com

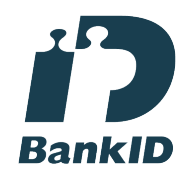

Namnet som returnerades från svenskt BankID var "PHILIP LEE" Signerade 2024-05-06 14:33:10 CEST (+0200)

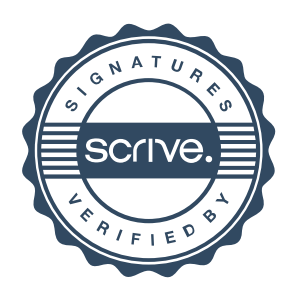

## Verifikat

Transaktion 09222115557516866258

Staffan Hagre (SH) Yvonne Svensson (YS) Rbf Odonvidet Rbf Odonvidet hagrestaffan@gmail.com yvonne.svensson58@sydmail.se **BankID BankID** Namnet som returnerades från svenskt BankID var Namnet som returnerades från svenskt BankID var "STAFFAN HAGRE" "YVONNE SVENSSON" Signerade 2024-05-06 17:28:19 CEST (+0200) Signerade 2024-05-07 10:22:22 CEST (+0200) Per Lundahl (PL2) Håkan Ekstrand (HE) Faktor AB Riksbyggen Per.Lundahl@riksbyggen.se hakan.ekstrand@faktor.se **BankID RankID** Namnet som returnerades från svenskt BankID var "PER Namnet som returnerades från svenskt BankID var "Pål LUNDAHL" Håkan Andreas Ekstrand" Signerade 2024-05-06 14:35:33 CEST (+0200) Signerade 2024-05-14 15:32:43 CEST (+0200) Ingrid Pärssinen (IP) Rbf Odonvidet ingrid.parssinen@gmail.com **BankID** Namnet som returnerades från svenskt BankID var "INGRID PÄRSSINEN" Signerade 2024-05-07 07:26:10 CEST (+0200)

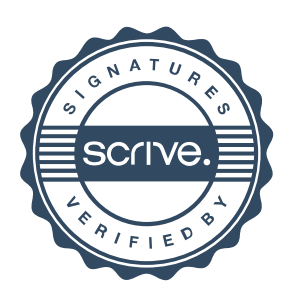

## Verifikat

Transaktion 09222115557516866258

Detta verifikat är utfärdat av Scrive. Information i kursiv stil är säkert verifierad av Scrive. Se de dolda bilagorna för mer information/bevis om detta dokument. Använd en PDF-läsare som t ex Adobe Reader som kan visa dolda bilagor för att se bilagorna. Observera att om dokumentet skrivs ut kan inte integriteten i papperskopian bevisas enligt nedan och att en vanlig papperutskrift saknar innehållet i de dolda bilagorna. Den digitala signaturen (elektroniska förseglingen) säkerställer att integriteten av detta dokument, inklusive de dolda bilagorna, kan bevisas matematiskt och oberoende av Scrive. För er bekvämlighet tillhandahåller Scrive även en tjänst för att kontrollera dokumentets integritet automatiskt på: https://scrive.com/verify

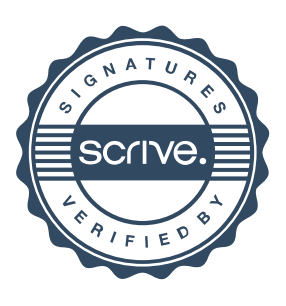